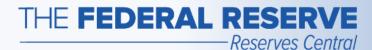

# Term Deposit Facility (TDF)

Follow this Step-by-Step Guide to learn more about the fixed-rate operations in the TDF application.

February 2018

#### THE FEDERAL RESERVE

-Reserves Central

## Fixed-Rate Operation Timeline

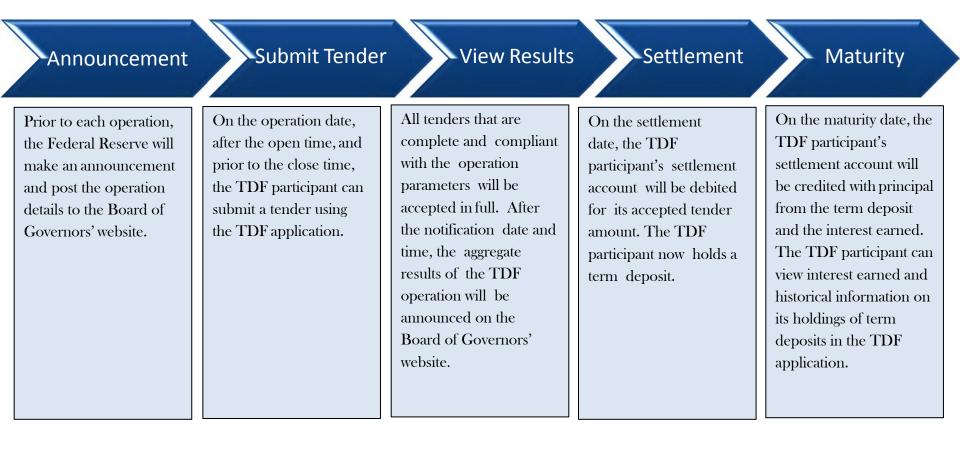

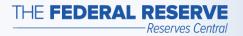

### Term Deposit Facility page Access the TDF Application

| THE FEDER AL       | RESERVE<br>FRBservices.org |                     |                     |         | Begin your se   | arch         |               |         |
|--------------------|----------------------------|---------------------|---------------------|---------|-----------------|--------------|---------------|---------|
| <u>ا</u>           |                            |                     |                     |         | APPLICATION SIG | GN IN 👻 🛛 SE | ERVICE STATUS | CONTACT |
| FINANCIAL SERVICES | CENTRAL BANK+              | TREASURY SERVICES - | FEDLINE SOLUTIONS - | FORMS - | RESOURCES -     | EDUCATIO     | N. ► NEWS ►   | ABOUT-  |
| LENDING CENTRAL (O | -SITE) REPORTING           |                     |                     |         |                 |              |               | i       |

Home / Central Back / Reserves Central / Term Deposit Facility

#### Reserves Central

Excess Balance Account Reserves Central—Reserve ccount Administration Step-by-Step Guide

Reserve Administration Nation Business Continuity Information

Forms Resources

Service Setup+

#### Term Deposit Facility

The Term Deposit Facility is a program through which the Federal Reserve Banks offer interest-bearing term deposits to eligible institutions. A term deposit is a deposit with a specific maturity date. The Term Deposit Facility was established to facilitate the conduct of monetary policy by providing a tool that may be used to manage the aggregate quantity of reserve balances held by depository institutions. An increase in term deposits outstanding drains reserve balances because funds to pay for them are removed from the accounts of participating institutions for the life of the term deposit.

#### **Operation Results**

Recent operation results may be found on the Board of Governors' website (Off-site).

An archive of previous operation results may be found on the Board of Governors' website (Off-site).

#### Term Deposit Facility Operations

Term deposits may be awarded through a competitive single-price auction format with a non-competitive bidding option, a fixed-rate format at the interest rate specified in advance, or a floating-rate format. The interest rate paid on term deposits awarded through a floating-rate format will be the operation effective interest rate, which is determined by the average of the daily effective rates over the term of the instrument. The daily effective rate is the sum of the value of the reference rate for that day and the spread rate for the operation.

#### Term Deposit Facility Overview (PDF)

Please refer to the Board of Governors' website (Off-site) for all press releases related to the Term Deposit Facility.

To receive notices of upcoming Term Deposit Facility operations and summary results, please complete the Email Notification form (Off-site). Please note that credentialed Term Deposit Facility participants will automatically receive all email notifications.

#### Term Deposit Facility Application

lick the button below to access the Term Deposit Facility application.

Term Deposit Facility Secure Logor

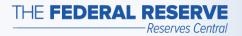

# Participant Home Page

#### Example: No Operations are available

| Res                                  | erve             | s Cer              | ntral            | > Term Dep                 | osit Facility            |                  |                          |        |                      | 1 | Central<br>Bank<br>Central™ |
|--------------------------------------|------------------|--------------------|------------------|----------------------------|--------------------------|------------------|--------------------------|--------|----------------------|---|-----------------------------|
| ABA: 9999<br>Open Offerin<br>Current |                  |                    | n Term Dep       | osit Facilities at this    | : time. 🔶                |                  | his messa<br>o operatio  |        |                      |   |                             |
| Maturing In<br>View                  |                  | Q Week             | Month            | From:                      | 14 To                    | );               | 14                       |        |                      |   |                             |
| Offering<br>ID                       | Offering<br>Date | Settlement<br>Date | Maturity<br>Date | Submitted Amount<br>(000s) | Deposit Amount<br>(000s) | Interest<br>Rate | Interest Paid<br>To Date | Status | Submission<br>Number | 1 |                             |
|                                      | ds found,        |                    |                  |                            | Central Bani             | C I Help         |                          |        |                      | 1 |                             |

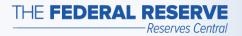

| en Offering:        |                                                           |                                                                       |                                    | 01               |                                |        |                      |  |
|---------------------|-----------------------------------------------------------|-----------------------------------------------------------------------|------------------------------------|------------------|--------------------------------|--------|----------------------|--|
| Fixed-Rate<br>F2883 | Interest Rate<br>Term<br>Closes<br>Settlement<br>Maturity | 1.50000%<br>28 Days<br>03/25/2013 3:30 PM<br>03/25/2013<br>04/22/2013 | ET                                 |                  | Click on tl<br>t an Orde       |        | on.                  |  |
|                     |                                                           |                                                                       |                                    |                  |                                |        |                      |  |
| turing In: 🍳        | ed<br>All OWeek OMol                                      | nth From:                                                             | 14 To:                             |                  | 14                             |        |                      |  |
|                     | All OWeek OMoi                                            | nth From:<br>urity Submitted Amount<br>ate (000s)                     | 14 To:<br>Deposit Amount<br>(000s) | Interest<br>Rate | 14<br>Interest Paid<br>To Date | Status | Submission<br>Number |  |

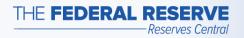

| Reserves Cen                                                                        | ntral > Term Deposit Facility                                                                         | Central<br>Bank<br>Central <sup>su</sup> |
|-------------------------------------------------------------------------------------|----------------------------------------------------------------------------------------------------|------------------------------------------|
| Submit An Order: Fixed-Rate                                                         | Fixed interest rate                                                                                   |                                          |
| Fixed-Rate 2883 (closes today<br>Interest Rate Term S<br>1.50000% 28 Days           | Settlement Date Maturity Date 03/25/2013 04/22/2013                                                   |                                          |
| ABA: 9999999999 – BANK<br><u>Amount Rules</u><br>Minimum Amount:<br>Maximum Amount; | \$10,000<br>\$50,000,000,000 <                                                                        | open operation                           |
| · · · · · · · · · · · · · · · · · · ·                                               | \$10,000<br>Step 2: Enter an amount. The entry must be<br>within the defined terms for the operation. |                                          |
| Submit Order Cancel                                                                 | Central Bank - Help                                                                                   |                                          |

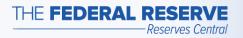

| Reserves Central > Term Deposit Facility                                         | Central<br>Bank<br>Central™ |
|----------------------------------------------------------------------------------|-----------------------------|
| Submit An Order: Fixed-Rate                                                      |                             |
| Fixed-Rate 2883 (closes today 3:30 PM ET)                                        |                             |
| Interest RateTermSettlement DateMaturity Date1.50000%28 Days03/25/201304/22/2013 |                             |
| ABA: 999999999 – BANK A<br>Amount Rules                                          |                             |
| Minimum Amount: \$10,000<br>Maximum Amount: \$50,000,000<br>Increment: \$10,000  |                             |
| Amount: \$ 2500000,000                                                           |                             |
| Submit Order   Cancel   Step 3: Click on "Submit Order" to submit the tender.    |                             |
| Central Bank 🖵   Help                                                            |                             |

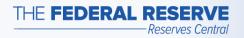

| Reserves Central > Term Deposit Fa                                                                                                    | cility Central<br>Bank<br>Central <sup>st</sup>                                                                                         |
|----------------------------------------------------------------------------------------------------|----------------------------------------------------------------------------------------------------|
| Submit An Order: Fixed-Rate<br>Fixed-Rate 2883 (closes today 3:30 PM ET)<br>Interest Rate Term Settlement Date Maturity Date<br>1.50000% 28 Days 03/25/2013 04/22/2013 | Note: If a participant settles term deposits<br>through a correspondent, it should inform<br>the correspondent of its submitted tender. |
| ABA: 999999999 – BANK A<br>Amount Rules                                                                                                    |                                                                                                    |

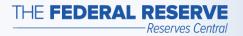

| Submission #61                            | 57 for Offering 2883                                      | 3 has been successfu                                          | Illy submitted. 🧲                 |                                                      |                                 | s confirmat<br>tted. A subi   |               | tender has be |
|-------------------------------------------|-----------------------------------------------------------|---------------------------------------------------------------|-----------------------------------|------------------------------------------------------|---------------------------------|-------------------------------|---------------|---------------|
| A: 9999999999 -<br>en Offering:           | - BANKA                                                   | 101                                                           |                                   |                                                      |                                 | ider for an                   |               |               |
| Fixed-Rate<br>F2883                       | Interest Rate<br>Term<br>Closes<br>Settlement<br>Maturity | 1,50000%<br>28 Days<br>03/25/2013<br>03/25/2013<br>04/22/2013 | 3:30 PM ET                        | Participant ca                                       | an click on                     | "Modify M                     | N.            |               |
| Current Mature<br>laturing In: @4<br>View |                                                           | My Order                                                      | 14                                | Order" to cha<br>prior to the c<br>operation.        | ange or de                      | lete its tend                 | ler           |               |
| laturing In:<br>View<br>Offering Off      | d                                                         | onth From:                                                    | 14<br>Submitted Arnount<br>(000s) | Order" to cha<br>prior to the c<br>operation.        | ange or de<br>lose time i       | lete its tend                 | ler           | Submission    |
| Aturing In: Offering Offering D           | ed<br>All OWeek OM-                                       | onth From:<br>nt Maturity<br>Date                             | Submitted Amount                  | Order" to cha<br>prior to the c<br>operation.<br>To: | ange or de<br>lose time i<br>14 | lete its tend<br>indicated fo | der<br>or the |               |

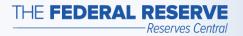

### View Results: Close Time

| 9999999999 –                 | BANKA                            |                                           |                                                                    |                           |             |  |  |
|------------------------------|----------------------------------|-------------------------------------------|--------------------------------------------------------------------|---------------------------|-------------|--|--|
| n Offerings: Th              | nere are no oper                 | n Term Deposit F                          | acilities at this time.                                            |                           |             |  |  |
| /                            |                                  |                                           | formation regard                                                   |                           |             |  |  |
|                              | the corre                        | spondent o                                | of its deposit am<br>F2883" to view r                              | ount and int              | terest rate |  |  |
| rent Mature<br>uring In: • A | the corre<br>Step 5:             | Click on "                                | of its deposit am                                                  | ount and int              | terest rate |  |  |
| uring In: OA                 | the corre<br>Step 5:<br>W Week O | Click on "I<br>Month From:<br>Ment Maturi | of its deposit am<br>F2883" to view r<br>14<br>ty Submitted Amount | ount and intresults after | terest rate |  |  |

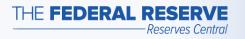

# View Results: Close Time

| Reserves Central > Term Deposit Facility                                                                                                    | Central<br>Bank<br>Central <sup>st</sup> |
|----------------------------------------------------------------------------------------------------|------------------------------------------|
| Order: Fixed-Rate<br>Fixed-Rate 2883 (closes today 3:30 PM ET)<br>Order 6167<br>Interest Rate<br>1.50000% 28 Days Settlement Date Maturity Date<br>03/25/2013 04/22/2013                         |                                          |
| ABA: 999999999 - BANKA   Amount Rules In this example, the participant was awarded \$25,000,000,000 at the fixed-rate of 1.50000%.   Amount: \$10,000   Amount: \$10,000   Amount: \$2500000,000 |                                          |
| Back<br>Central Bank 🗗   Help                                                                                                    |                                          |

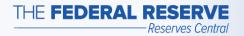

### Maturity

| : 9999                      | 999999 – BANKA  |                                     |                  |                 |             |                  |                                    |                            |         |
|-----------------------------|-----------------|-------------------------------------|------------------|-----------------|-------------|------------------|------------------------------------|----------------------------|---------|
|                             | ings: There are |                                     | Deposit Faciliti | es at this time | a.          |                  |                                    |                            |         |
|                             | -               |                                     |                  |                 |             |                  |                                    |                            |         |
|                             |                 |                                     |                  |                 |             |                  | ires, click on<br>on matured       | the                        |         |
|                             |                 |                                     | term d           | enosits ar      | nd interest | tearned          |                                    |                            |         |
|                             |                 |                                     | term d           | eposits ar      | nd interest | t earned.        |                                    |                            |         |
|                             |                 |                                     | term d           | eposits ar      | nd interest | t earned.        |                                    |                            |         |
| urrent                      | Matured         |                                     |                  |                 |             | t earned.        |                                    |                            |         |
| current<br>ate Type<br>View |                 | Date OSettle                        |                  | eposits ar      |             | t earned.        | 14 To:                             | 14                         |         |
| ate Type                    |                 | Date © Settle                       |                  |                 |             | t earned.        | 14 To:                             | 14                         |         |
| ate Type                    |                 | Date O Settle<br>Settlement<br>Date |                  |                 |             | Interest<br>Rate | 14 To:<br>Interest Paid<br>To Date | 14<br>Submission<br>Number | Remarks |

#### The operation terms used in this example are for illustrative purposes only.

"Central Bank Central" is a service mark of the Federal Reserve Banks. A complete list of marks owned by the Federal Reserve Banks is available at FRBservices.org.